LabVIEW base course

## Dott. Mirco Andreotti – INFN Ferrara May 2018

#### Time Table

- Mer 09/05 14:30 16:30 AULA 017  $-$  Gio 10/05 9:30  $-$  12:30 AULA 017
- Mar 15/05 9:30 12:30 AULA 100 - Mer 16/05 14:30 - 16:30 AULA 017
- $-Mar 22/05$  9:30 12:30 AULA 100

## **Outline**

- Lessons 1-2

1. (Labview installation)

2. Labview environment

3. Variables, functions, base features, write/read files

4. Dataflow, parallelism and time syncronization

- Lessons 3-4

5. Data Acquisition (DAQ) structure

6. Labview interface with external hardware 

- -- communication type and protocol
- -- examples with Arduino microcontroller
- -- examples in our laboratories

- Lessons 4-5

7. Case study memory-consuming 8. Brief intro to DAQ with National Instruments hardware 9. Brief intro to Labview - FPGA 10. Extra topics

## WHY LABVIEW?

- License costs some kEuros
- $\triangleright$  Fast implementation of user interface/code
- $\triangleright$  "Easy" interface with "all" laboratory hardware
- $\triangleright$  Intuitive graphical programming
- $\triangleright$  A lot of ready tools (remote control, user interaction, protocols ...)
- $\rightarrow$  Ideal for laboratory setup
- $\rightarrow$  Ideal for standalone applications
- $\rightarrow$  Ideal for large project
- $\checkmark$  Labview applications need detailed design
- $\checkmark$  Take care of memory consuming
- $\checkmark$  Take care of time alignment
- $\checkmark$  Risk of a "divergent" code

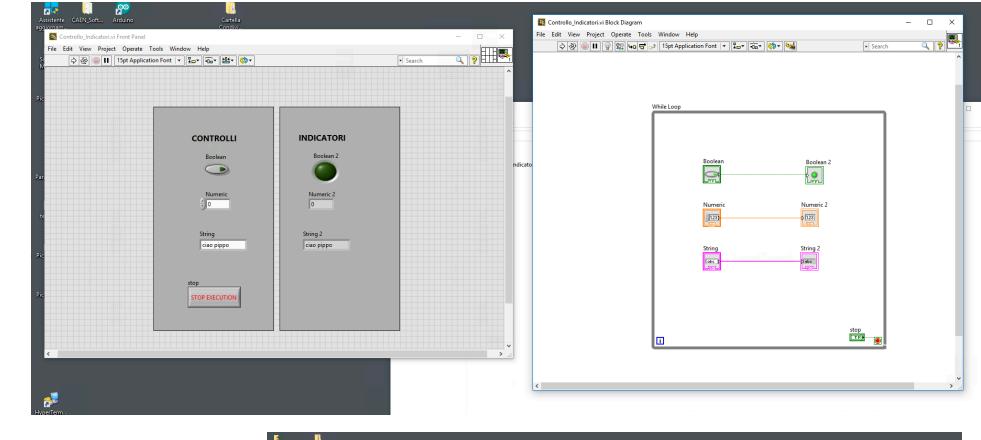

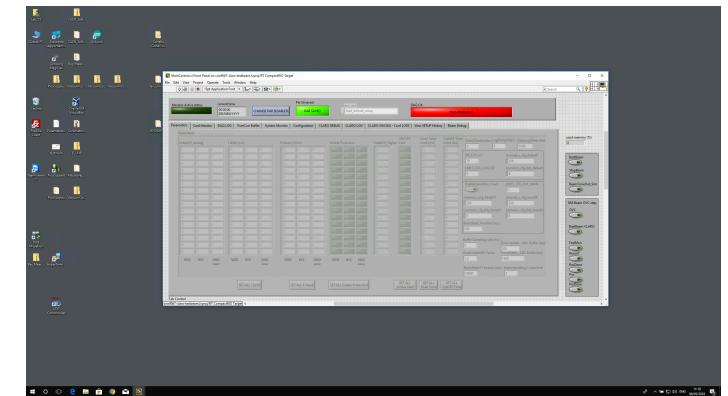

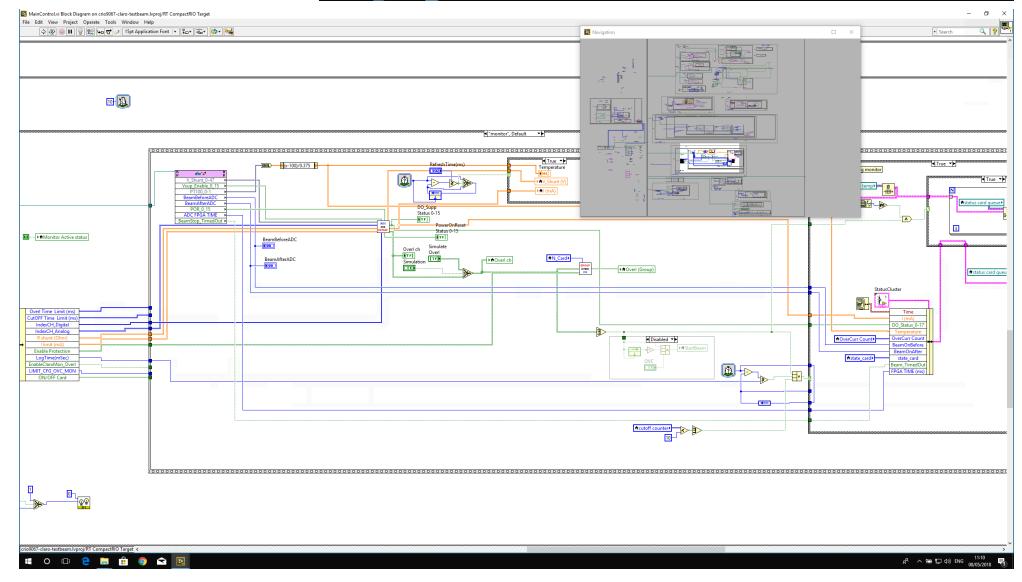

## LabVIEW environment

- $\checkmark$  Labview files extention: vi (Virtual Instruments)
- $\triangleright$  Labview VI consists in two parts:
	- **Q** Front Panel  $\rightarrow$  GUI (Graphical User Interface)
	- $\Box$  Block Diagram  $\rightarrow$  Code

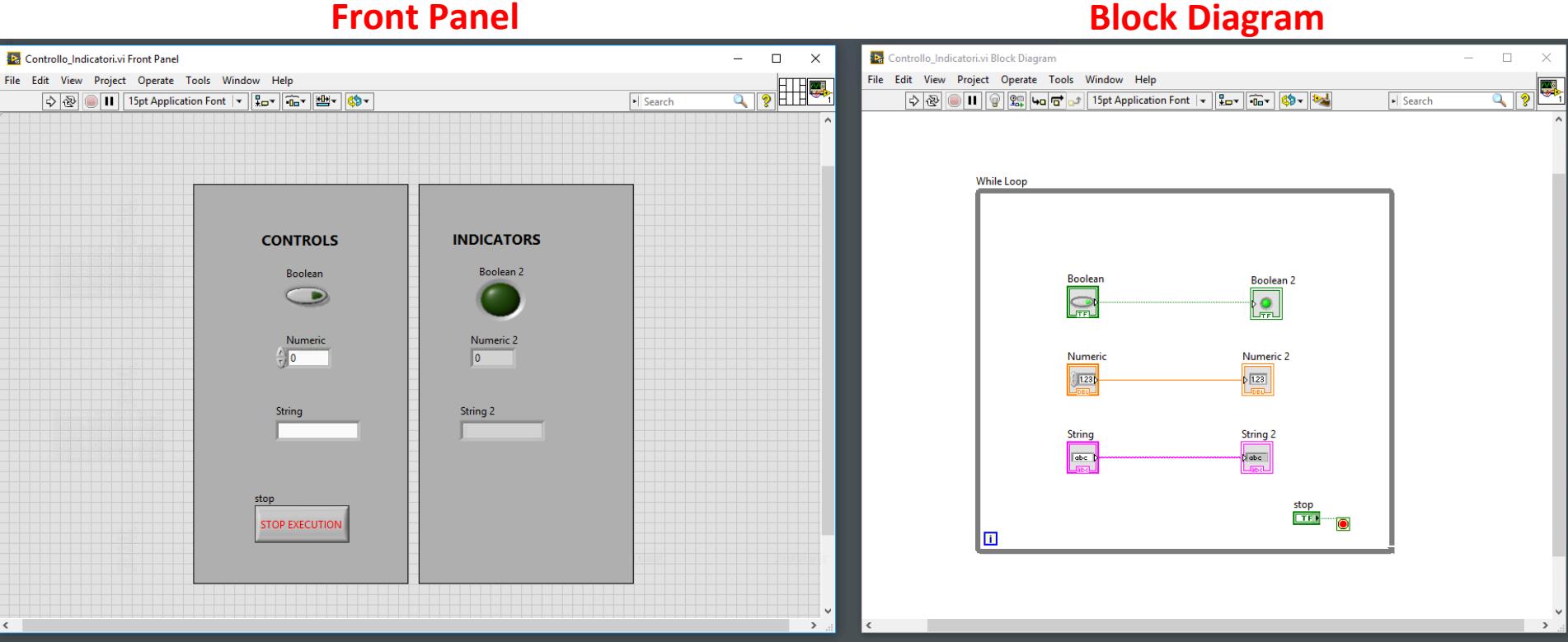

#### LabVIEW environment

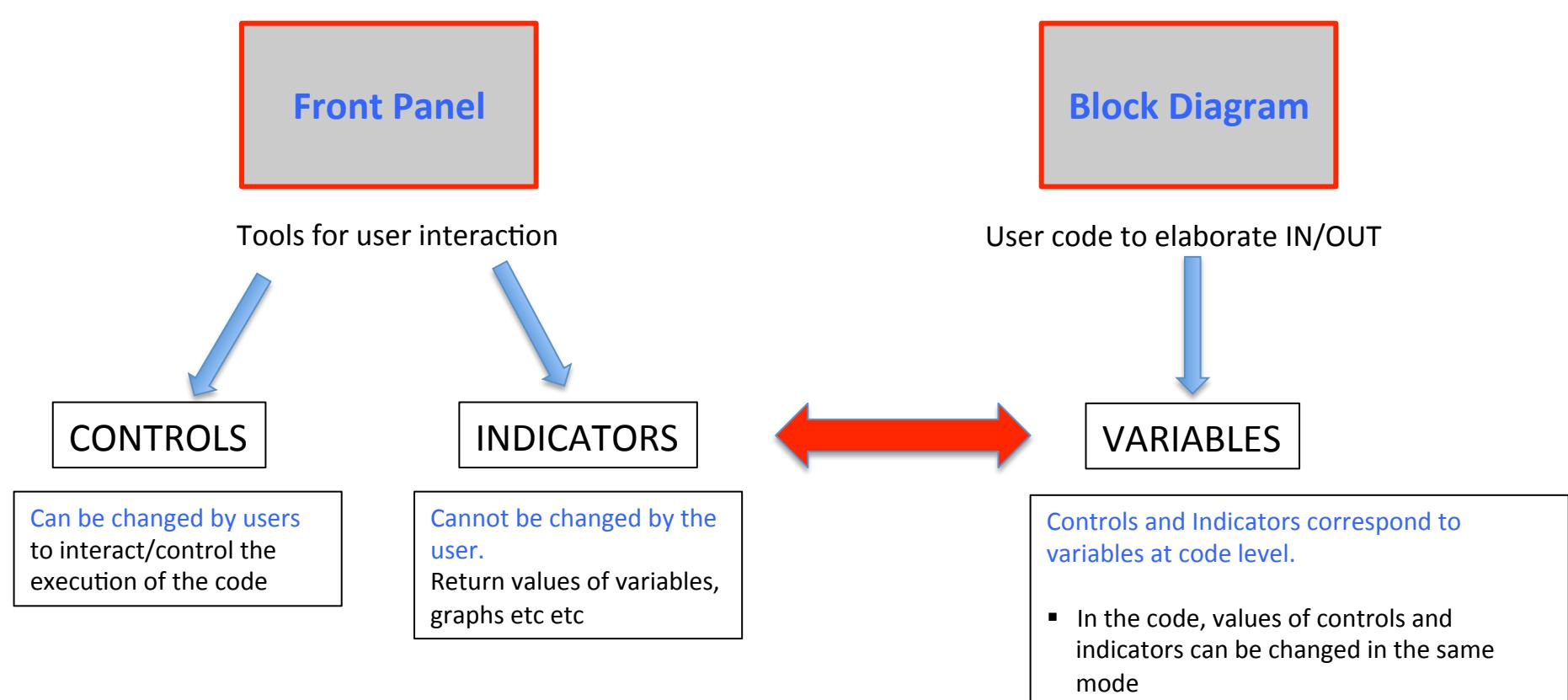

■ At code level there are no differences betwen Controls and Indicators

### LabVIEW environment

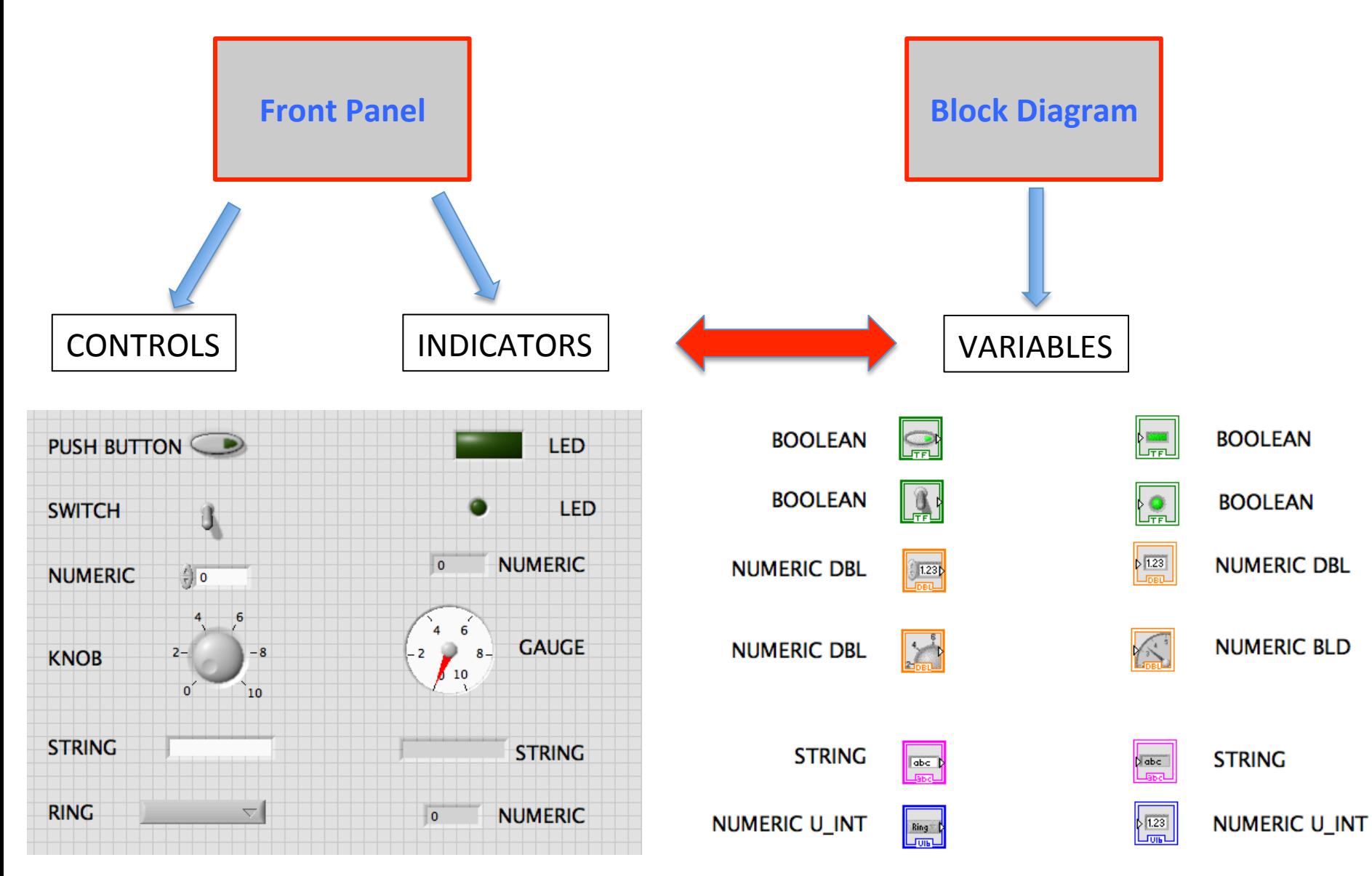

#### **Block Diagram programming tools**

#### Ø **VARIABLES**

- Boolean
- Numeric
- String
- Timestamp (cluster)
- Cluster (like C structure)
- Array of (boolean, numeric, string, cluster...)

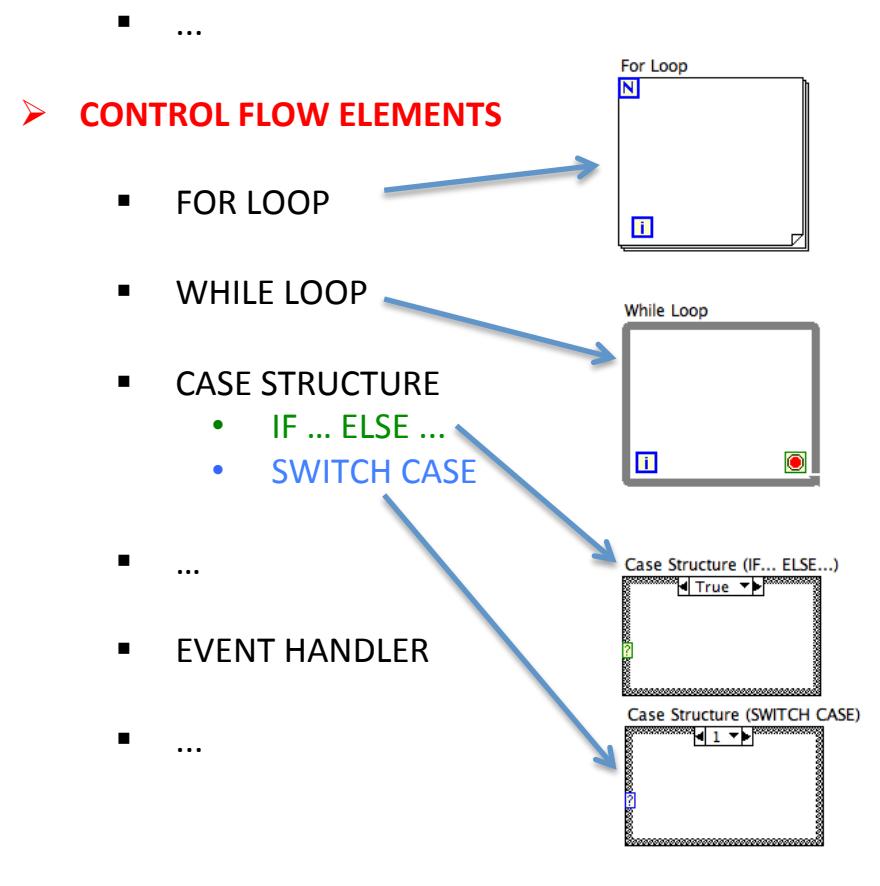

- Ø **MATHEMATICAL TOOLS** 
	- **Base operations**
	- $\blacksquare$  Formula nodes
	- § …

#### Ø **STRING MANIPULATION TOOLS**

#### **DATA ANALYSIS TOOLS**

- **Statistics analysis**
- Fitting
- § …

#### Ø **SIGNAL PROCESSIONG**

§ FFT 

§ …

#### **EXECUTE: HARDWARE INTERFACE TOOLS**

- $\blacksquare$  Serial comunication
- Ethernet communication
- Hardware specific interface
- Industrial protocol

§ … 

#### Ø **… ALL A PROGRAMMER NEEDS ....**

## **Block Diagram code execution: DATA FLOW**

- $\triangleright$  Base elements in a block diagram
- Control/Indicator terminals (something like a declaration of variables)
	- Control terminal emits data-value (output)
	- Indicator terminal receives data-value (input)
- Nodes : elaborate the INPUTS to produce OUTPUTS
- Connections : tells data path to follow from OUTPUTS to INPUTS

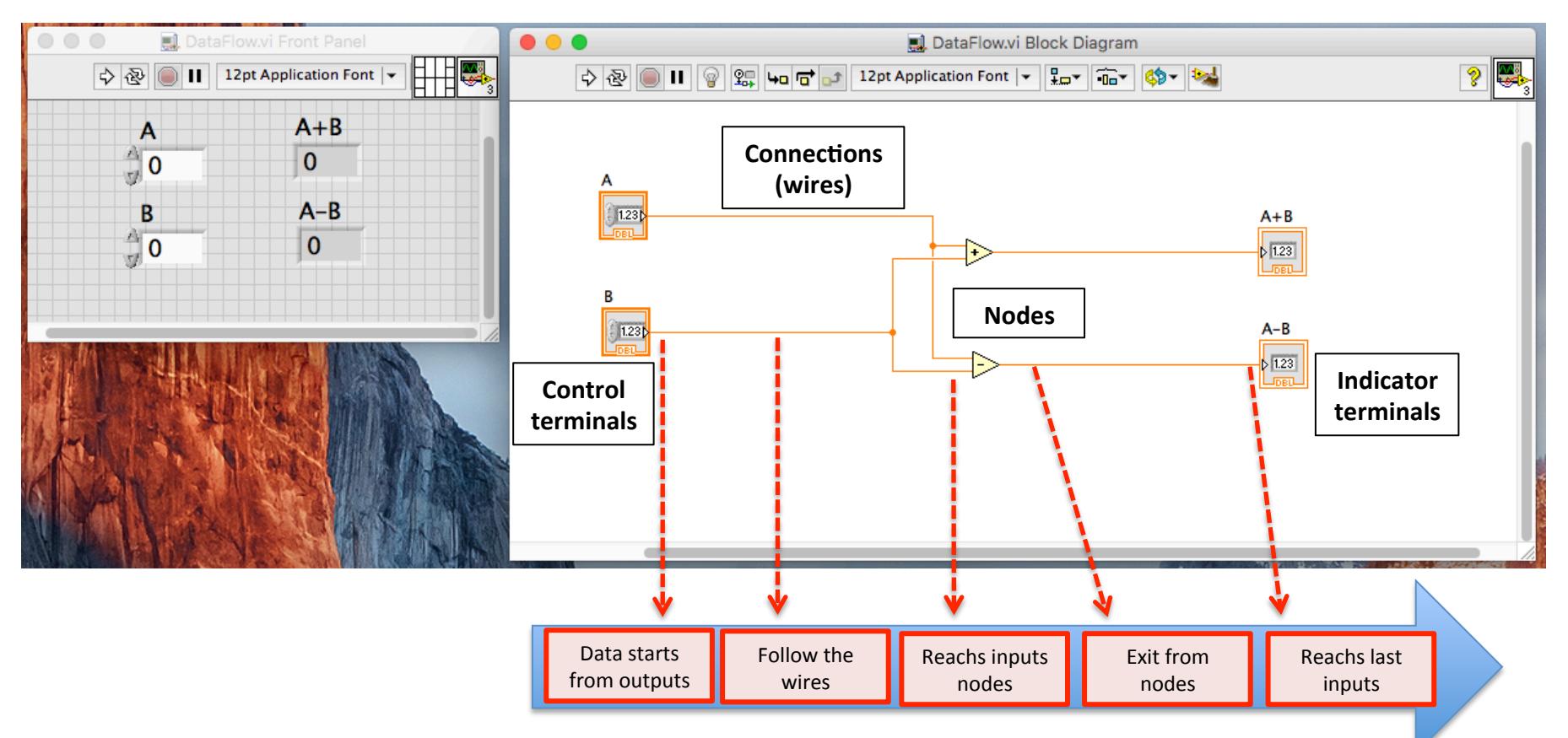

#### **Code execution follows DATAFLOW model**

**Block Diagram code execution: DATA FLOW** 

- $\triangleright$  DATAFLOW model (some) features
	- $\checkmark$  A node is executed only when all data reach it
	- $\checkmark$  Allow to distribute data in parallel
	- $\checkmark$  Allow parallel execuction of different pieces of code

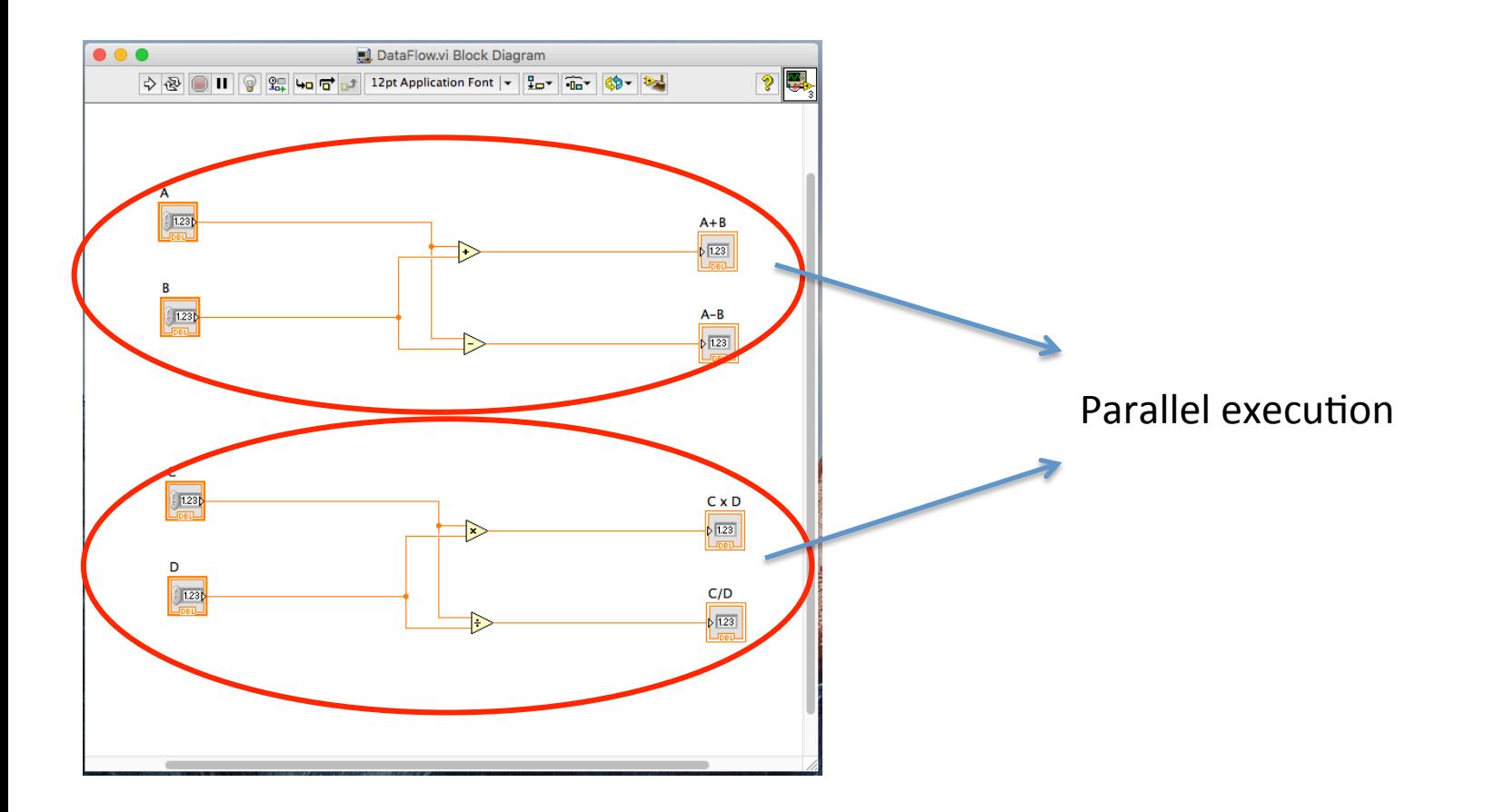

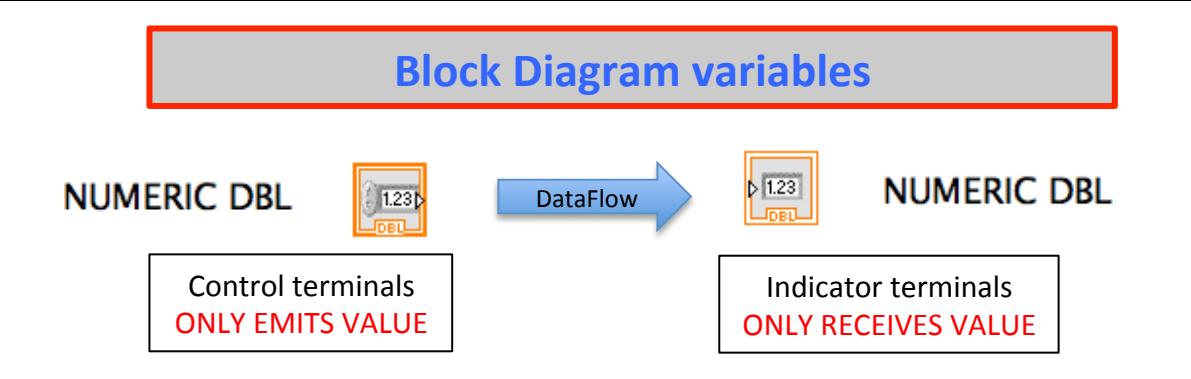

 $\checkmark$  VERY LIMITING the use of only terminals and connections

# $\rightarrow$  LOCAL VARIABLES

- Allow to call variables inside code (like in C you call variable by name)
- Local variable can be in READ and/or WRITE mode
	- $\rightarrow$  Local variable of a Control Terminal allow to change control value inside code
	- $\rightarrow$  Local variable of a Indicator Terminal allow to use the value inside code
- Allow to create clean block diagram of the code

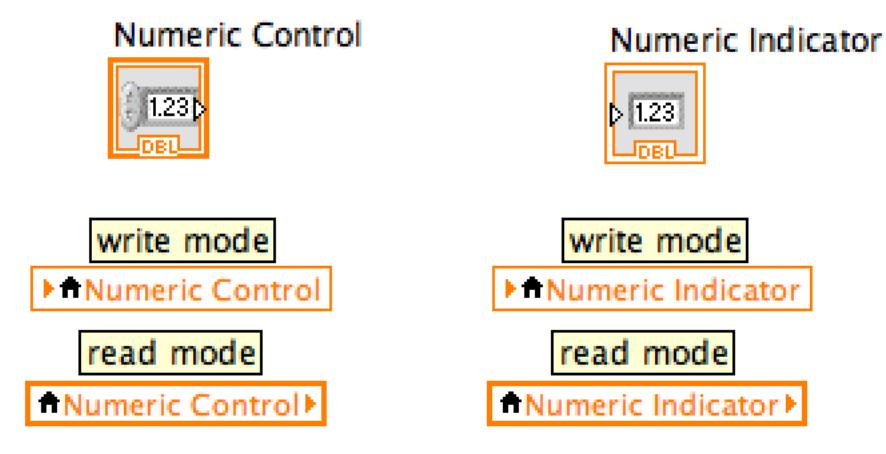

## **Block Diagram variables**

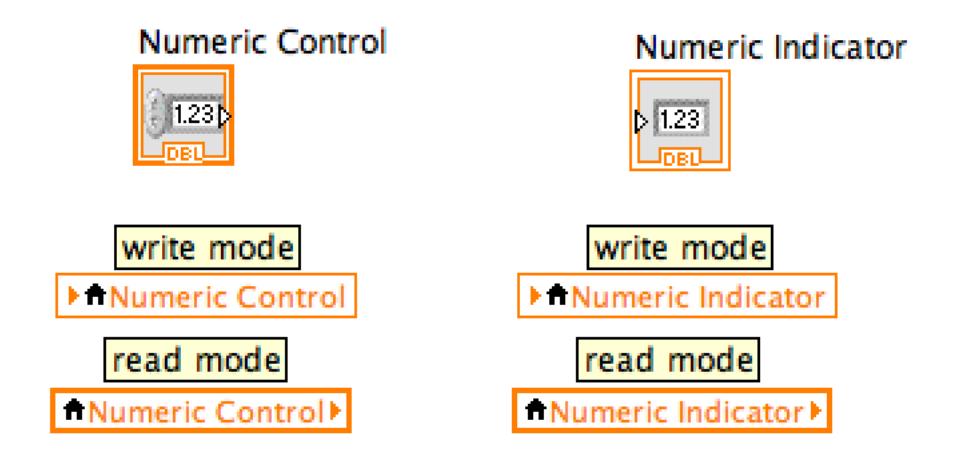

- $\rightarrow$  "Declaration" of the variables
- $\rightarrow$  Call of variable to write on it
- $\rightarrow$  Call of variable to read it

!!! Pay attention at parallel read/write of local variables

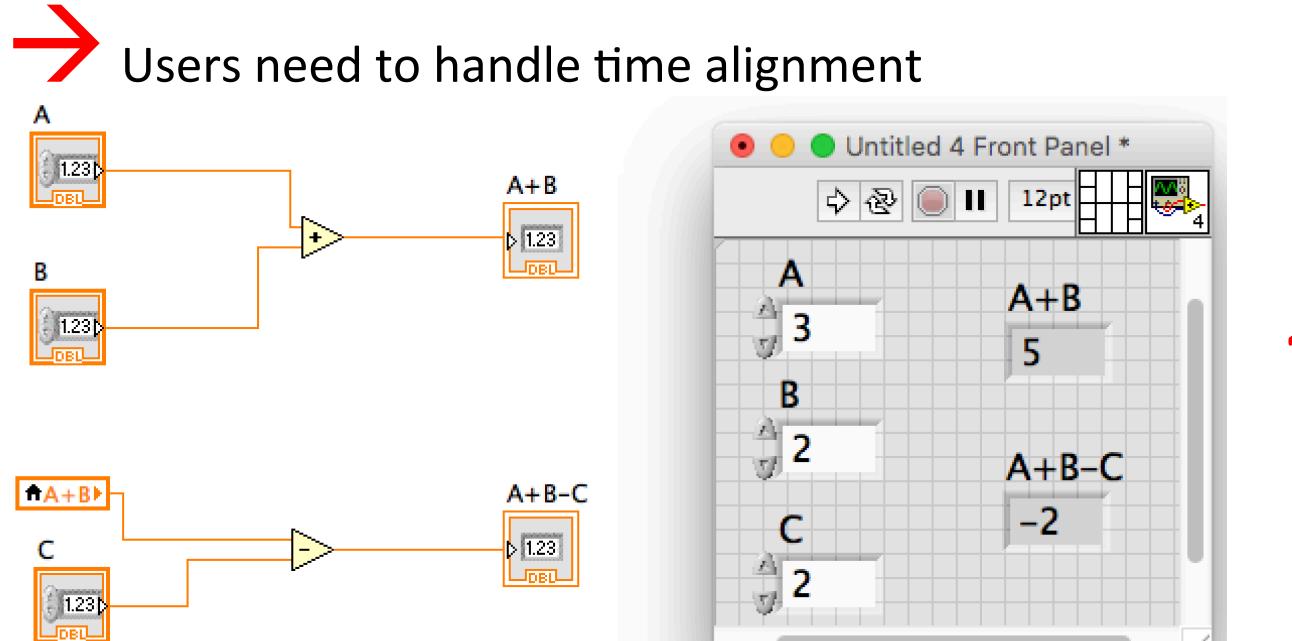

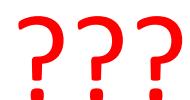

## **Other variables**

# **→ GLOBAL VARIABLES**

■ To share values between different VIs running on same PC

# $\rightarrow$  NETWORK SHARED VARIABLES

- To share values between different Vis running on different PCs connected on network
- Some network protocol is implemented and handled by labview

#### **SubVI**

# VI configured with INPUTS and OUTPUTS and runs inside other main VI

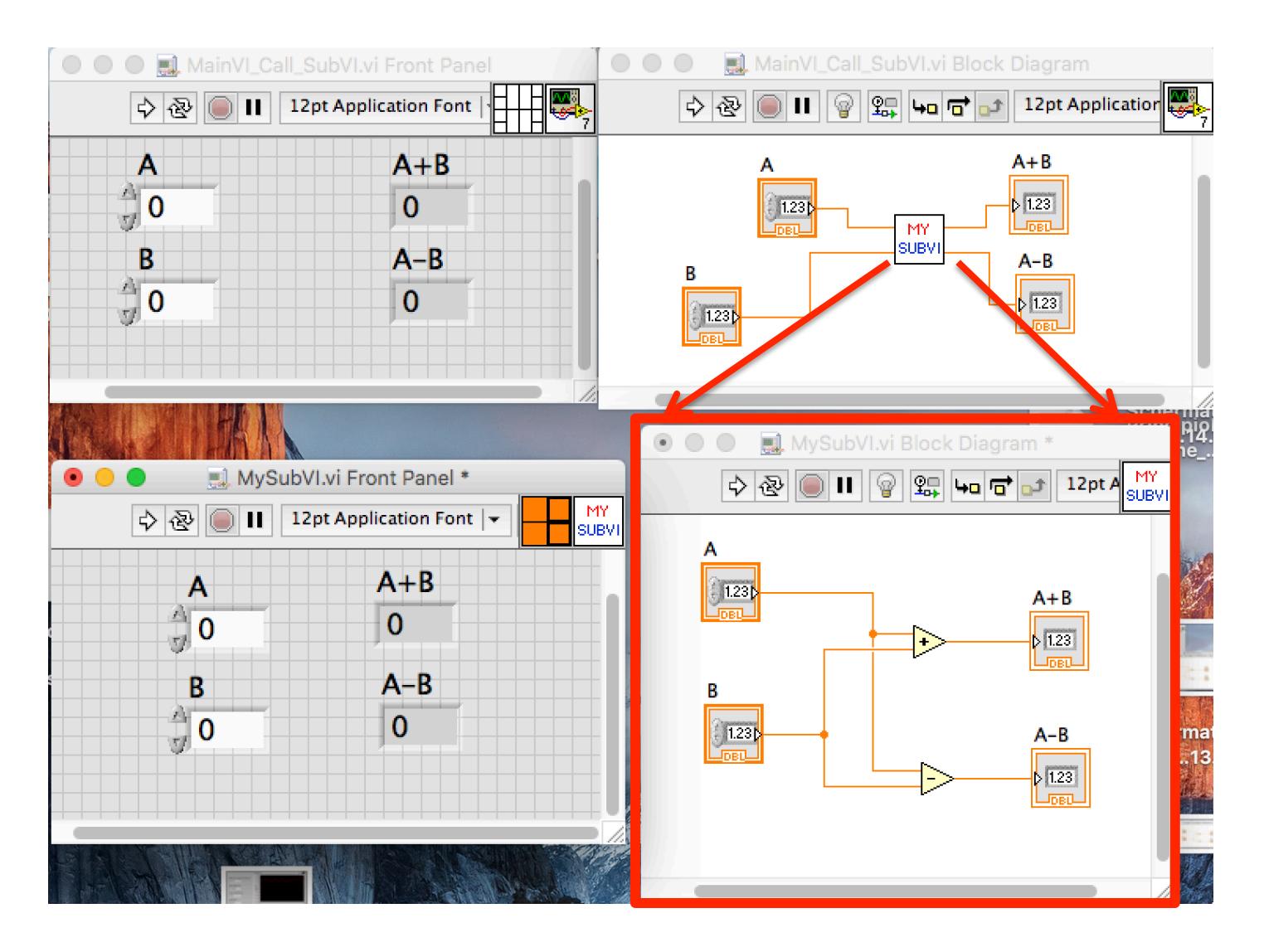

## **FOR/WHILE LOOP useful features**

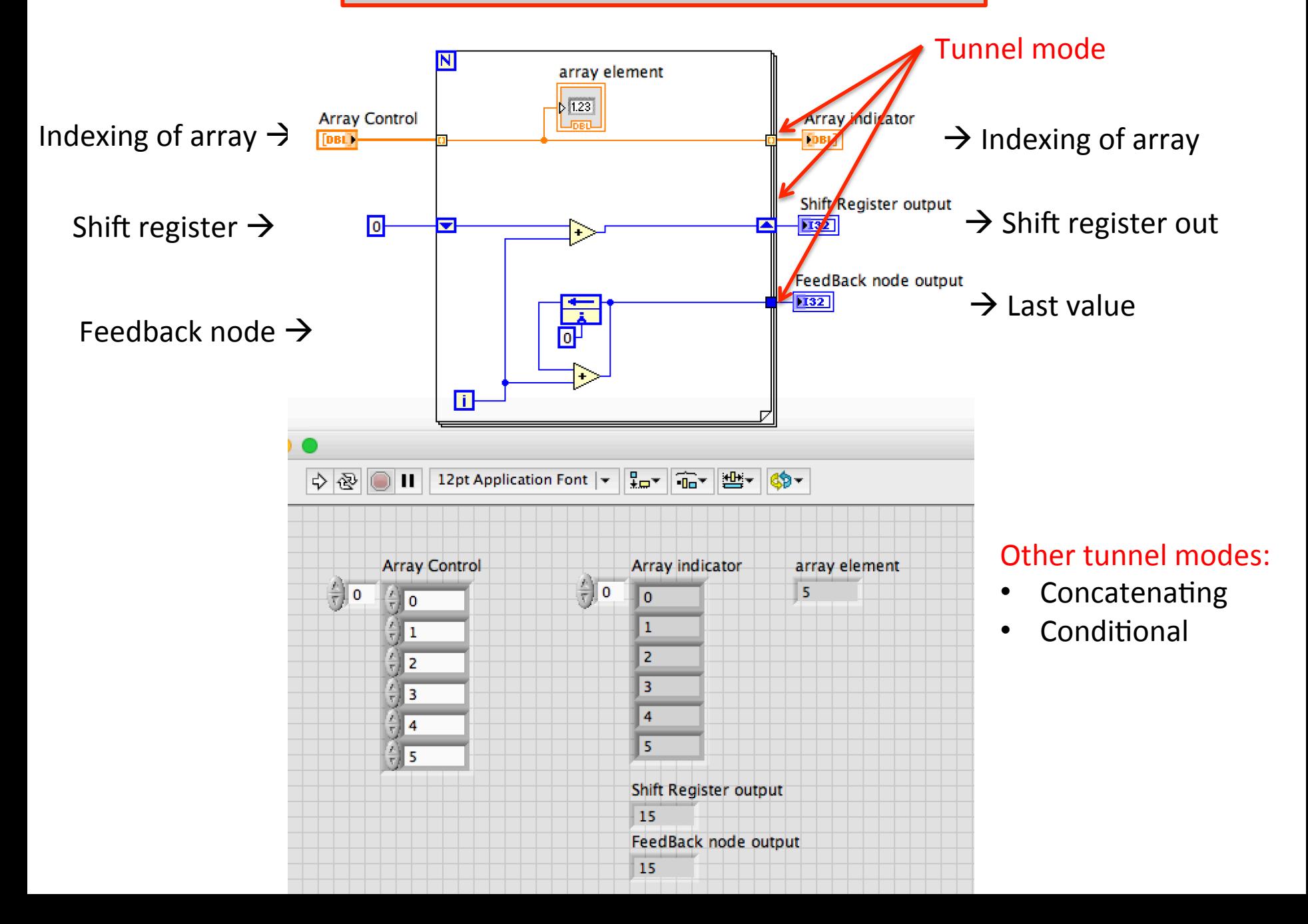

# **Read/Write Files**

# $\triangleright$  Binary file

- Need to know bit-format of data
- Useful for high speed write
- Need post-processing

# $\triangleright$  Text file

- Define a format of data
- Write: convert numeric into string e compose the defined format
- Read: from defined format read string, parse the string and convert single piece into number
- Useful for human-readable info
- Usefule for analize data with external software
- Usually used for no post-processing

# $\triangleright$  Datalog file

- Datalog is a labview- formatted file type
- Read/Write data Cluster
- Need to know tha Cluster composition
- Need post-processing for use with other external software
- Ideal if files are used only inside labview
- $\triangleright$  Spreadsheet file
	- Useful for array and matrix
- $\triangleright$  TDMs file
	- Specific for waveforms